空間分析方法與應用 ( Geog 5069 )|台大地理系

Spatial Analysis: Methods and Applications

# 空間均衡**(**外溢**)**效果 **Spatial Equilibrium (Spillover) Effects**

## 授課教師:溫在弘 E-mail: wenthung@ntu.edu.tw

# **Contents**

# **Example 2 Spatial Equilibrium (Spillover) Effects**

Mathematical Relationships and Implications

## **Extimation of Spatial Spillover Effects**

- □ Step-by-Step Instructions (Using Excel)
- Lab: R code

### **Examples**

□ Tuberculosis (TB) Diffusion

# **Spatial Lag Model**

$$
y = \rho Wy + X\beta + \varepsilon
$$

**Using Maximum Likelihood Estimation (MLE) to estimate** rho (ρ) and beta (β).

TABLE 2.3. MLE estimates of the spatially lagged y model.

|                                   |         |      | $\hat{\beta}$ SE( $\hat{\beta}$ ) z-value |
|-----------------------------------|---------|------|-------------------------------------------|
| Intercept                         | $-6.20$ | 2.08 | $-2.98$                                   |
| Ln GDP per capita                 | 0.99    | 0.28 | 3.59                                      |
| $\overline{\rho}$                 | 0.56    | 0.08 | 7.43                                      |
| $N = 158$                         |         |      |                                           |
| Log likelihood $(df=4) = -491.10$ |         |      |                                           |

# **Equilibrium (Spillover) Effects in Spatial Lag Model**

$$
y = X\beta + \rho W y + \epsilon.
$$
  
\n
$$
(I - \rho W) y = X\beta + \epsilon.
$$
  
\nspatial multiplier  
\n
$$
E(y) = (I - \rho W)^{-1} X\beta.
$$

This multiplier tells us how much of the change in  $x_i$  will "spill over" onto other states j and in turn affect  $y_i$ through the impact of y in the spatial lag.

# **Leontief Expansion**

$$
y = \rho Wy + X\beta + \varepsilon \tag{3}
$$

where  $\rho$  is the spatial autoregressive parameter with  $|\rho|$  < 1, W is an  $n \times n$  row-standardized spatial weights matrix that represents the neighbor structure with spatial lag Wy as a weighted average of neighboring values, and the other variables are as in Eq. (1). After some manipulation, the reduced form of the spatial lag model can be expressed

$$
y = (I - \rho W)^{-1} X \beta + (I - \rho W)^{-1} \varepsilon
$$
 (4)

where the "Leontief Inverse"  $(I - \rho W)^{-1}$  links the dependent variable y to all the  $x_i$  in the system through a spatial multiplier. Note that expanding the "Leontief Inverse" matrix leads to an expanded form given that  $|\rho|$  < 1 and  $w_{ij}$ , the element of  $W$ , is less than 1 for row-standardized spatial weights:

$$
(I - \rho W)^{-1} = I + \rho W + \rho^2 W^2 + \dots
$$
 (5)

# **Leontief Expansion (cont'd)**

$$
(I - \rho W)^{-1} = I + \rho W + \rho^2 W^2 + \rho^3 W^3 + \dots, \text{ then we have}
$$
  

$$
y = (I + \rho W + \rho^2 W^2 + \rho^3 W^3 + \dots) X\beta + (I + \rho W + \rho^2 W^2 + \rho^3 W^3 + \dots) \varepsilon
$$
  

$$
= X\beta + \rho W X\beta + \rho^2 W^2 X\beta + \dots + \varepsilon + \rho W \varepsilon + \rho^2 W^2 \varepsilon + \dots
$$

ripple effect or diffusion process

# **Measuring Spillover Effects**

$$
y = \boxed{\rho Wy} + X\beta + \varepsilon
$$

■ To understand how one state's GDP per capita affects the expected value of democracy in other states

$$
\left(\textbf{I}-\rho\textbf{W}\right)^{-1}\beta\Delta x(i)
$$

# **Measuring Spillover Effects**

Equilibrium impacts of log GDP per capita (X) for Russia

Effects on predicted democracy (Y) if China had a POLITY score of 10

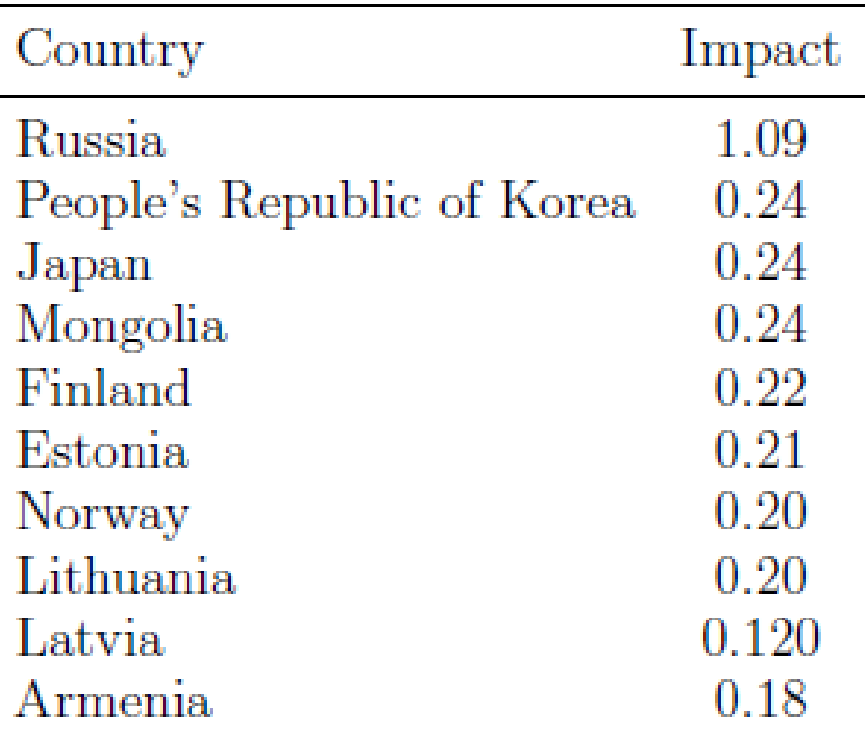

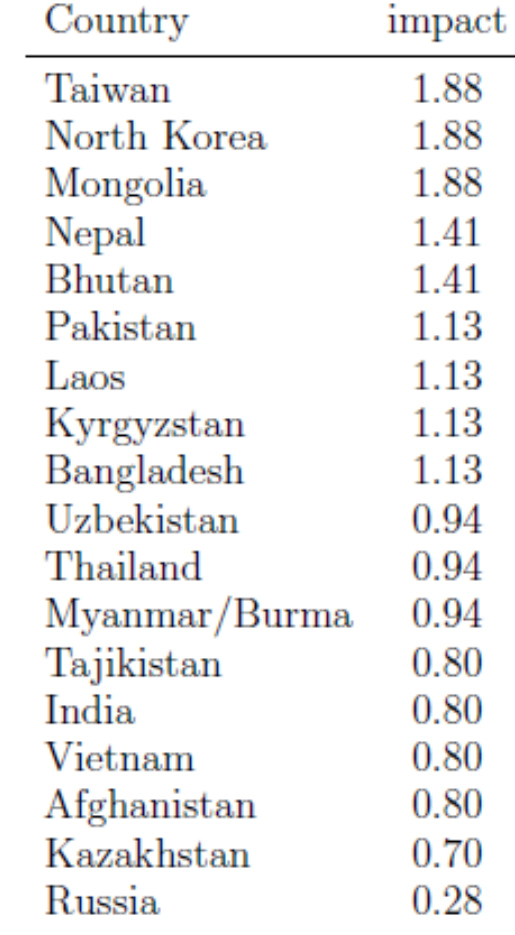

# **Estimation of Spatial Spillover Effects**

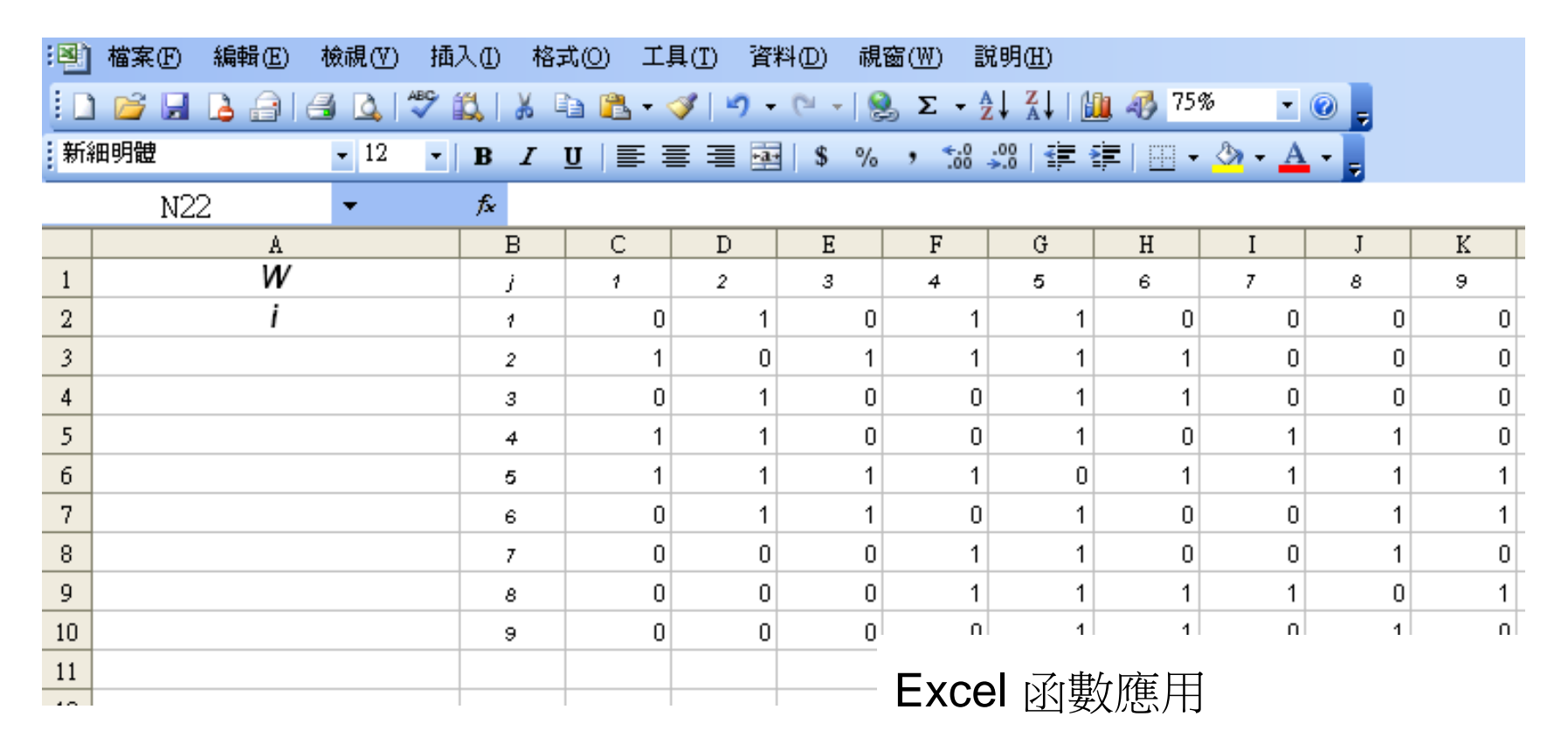

反矩陣:=MINVERSE(m)

{contrl+shift+enter} 求解

矩陣相乘:=MMULT(n, x)

{contrl+shift+enter} 求解

### spatial multiplier

$$
E(y) = \boxed{\left(\mathbf{I} - \rho \mathbf{W}\right)^{-1}} \mathbf{X} \beta
$$

# **Step-by-Step Instructions (Using Excel)**

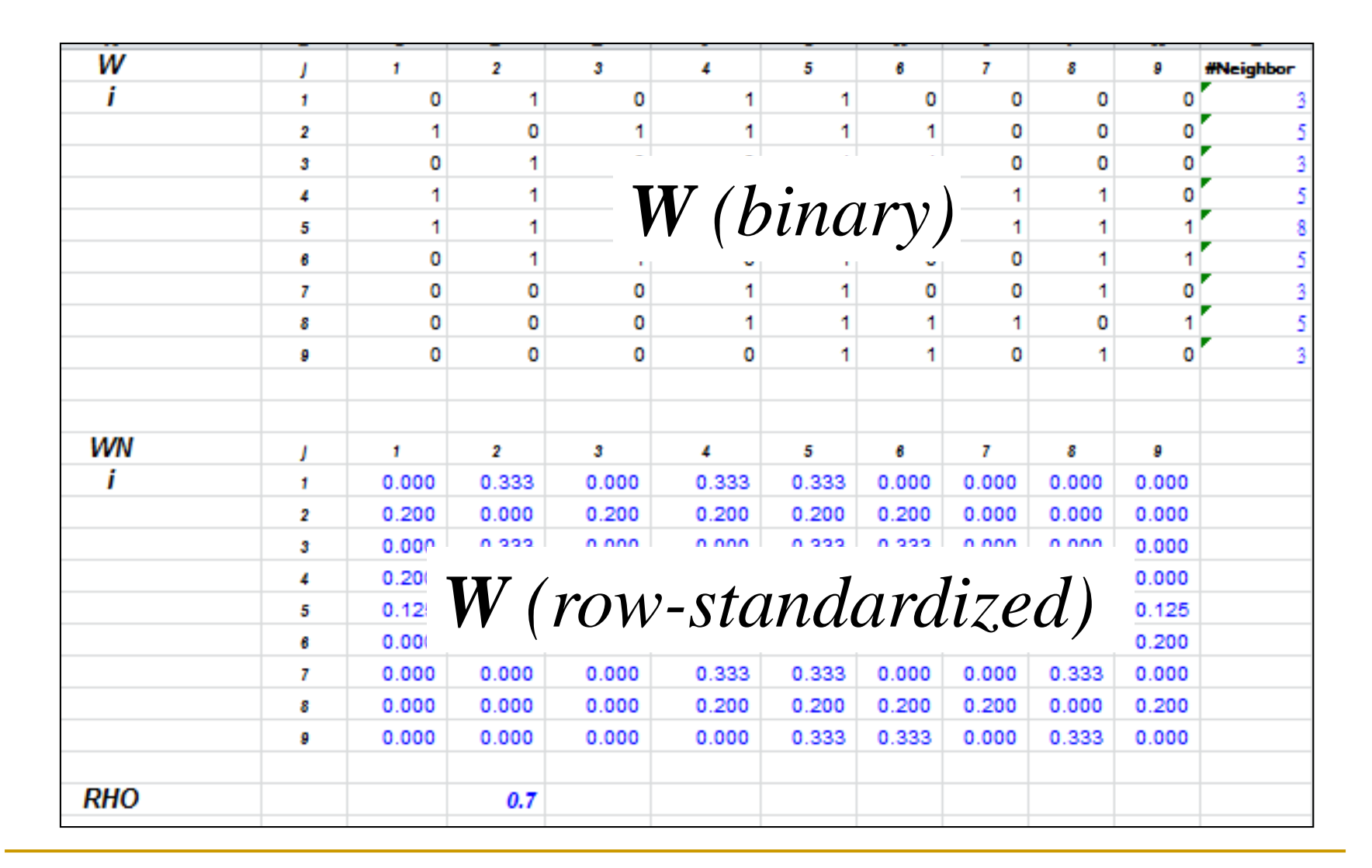

# **Step-by-Step Instructions (cont'd)**

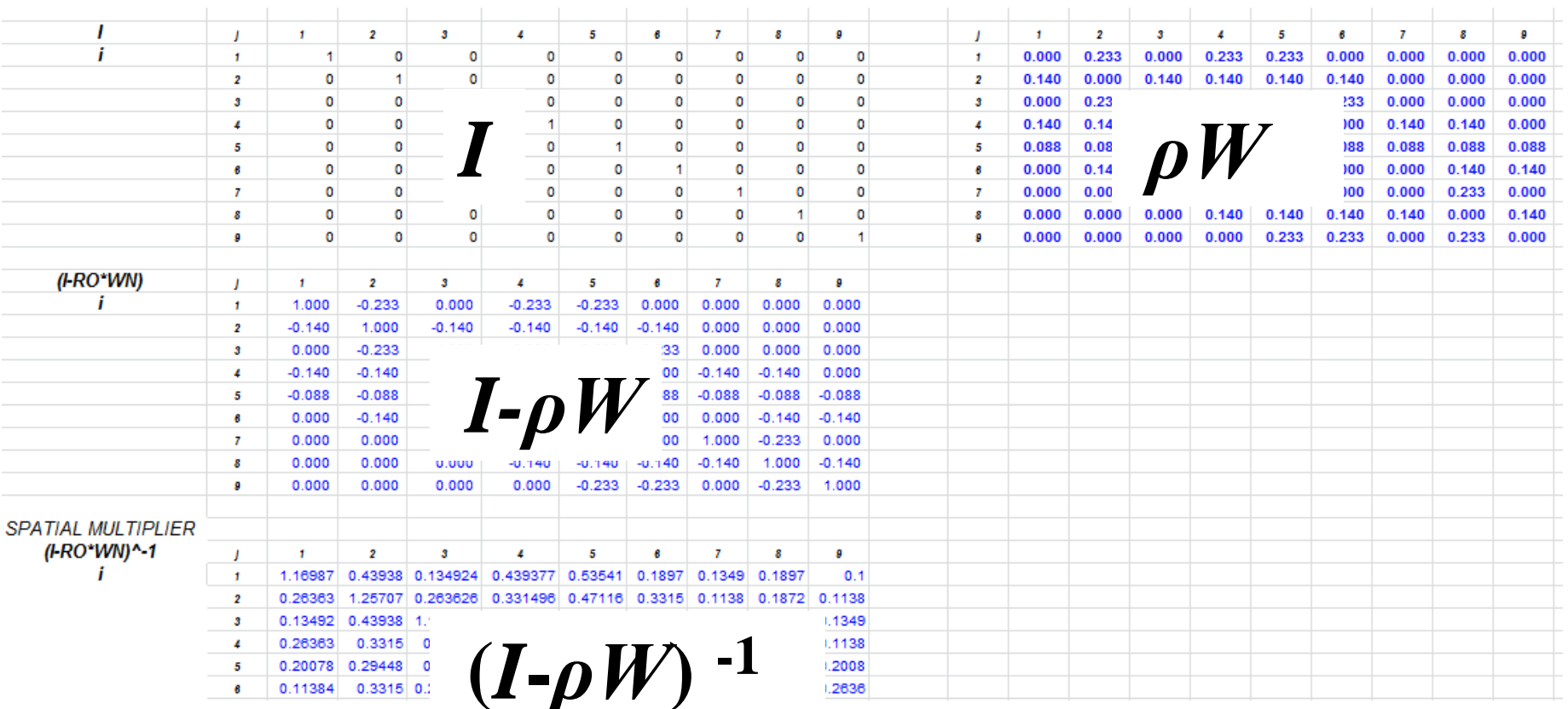

# 預期結果 **( Impulse of X or Y )**

### Effect= $(I - \rho W)^{-1}X$  Effect =  $\rho Wy$ **Impulse of X: Impulse of Y:**

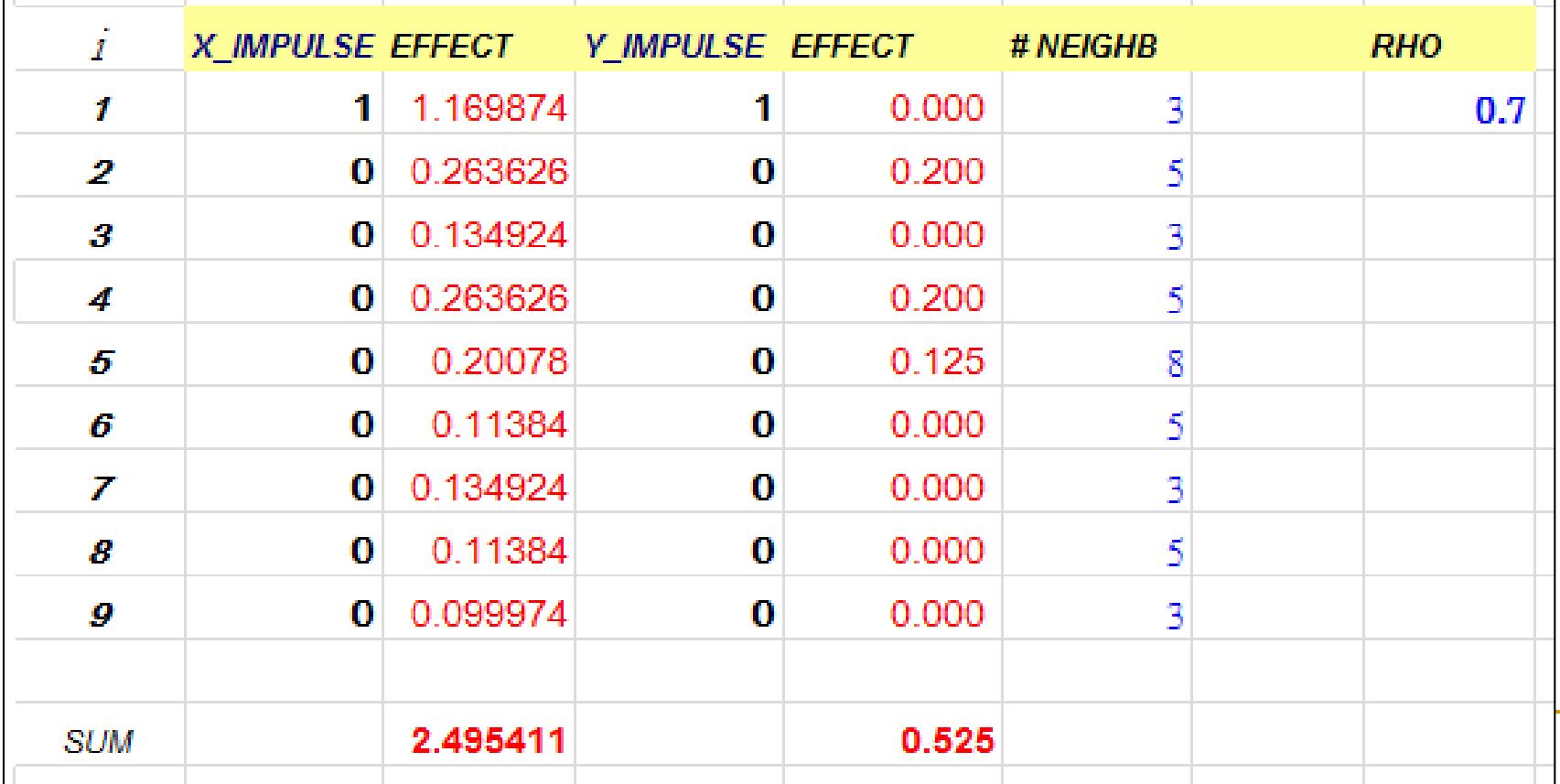

#### 複習:**Spatial Lag Model**  $Wy$  $X\beta+\varepsilon$  $\overline{u}$

**y: democracy score**

**x: GDP per capita** 

### **Spatial Spillover Effect**

#### 某國家的**x**變化一個單位產生的 **y(**民主化**)**擴散效果

Equilibrium impacts of log GDP per capita (X) for *Russia*

![](_page_12_Picture_67.jpeg)

### 某國家的**y**變化所產生的 **y(**民主化**)**擴散效果

Effects on predicted democracy (Y) if *China* had a POLITY score of 10

![](_page_12_Picture_68.jpeg)

# 複習:**Measuring Spatial Spillover Effect**

 $y = X\beta + \rho Wy + \epsilon.$ 

*spatial multiplier*

$$
\blacktriangleright \quad (\mathbf{I} - \rho \mathbf{W}) \, y = \mathbf{X} \beta + \epsilon.
$$

將**x**變化一個單位,對**y**的擴散效果 將**y**變化一個單位,對**y**的擴散效果

*Holding X* **and the other parameters constant** 

$$
\mathcal{D} = \boxed{\rho W \mathbf{Q} + [X\beta] + \varepsilon}
$$

![](_page_14_Picture_0.jpeg)

 $Y_i$ 

![](_page_14_Picture_51.jpeg)

![](_page_14_Picture_52.jpeg)

# NEIGHB

 **RHO** 

 $0.7$ 

#### **R Lab: The impact of change in a town (**秀林鄉**) on other towns** The Impacts on Other Towns

秀林鄉的 X (原民比例) 增加 1 單位, Y (TB發生率) 的增加量

![](_page_15_Picture_48.jpeg)

![](_page_15_Figure_3.jpeg)

![](_page_16_Figure_0.jpeg)

# **R code: Neighbors and Weighting Matrix**

```
# Neighbors: Construct neighbors list
TWN_nbg < -po1y2nb(TWN, TB) #QUEEN = TRUE
summary(TWN_nbq)
```
# Neighborhood Matrix TWN\_nbq\_w.mat <-nb2mat(TWN\_nbq, style="W", zero.policy=T) # row-standardized TWN\_nbq\_w2.mat <-nb2mat(TWN\_nbq, style="B", zero.policy=T) # binary

```
# Row-standardized weights matrix (list)
TWN_nbg_w < -nb2listw(TWN_nbg, zero,policy=T)# Binary matrix (list)
TWN_nbq_wb2<-nb2listw(TWN_nbq, style="B", zero.policy=T)
```
### **R code: OLS Model**

# OLS Regression TBData<-TWN.TB@data TBINCI<-TWN.TB@data\$TBINCI # TB發性率 ABOR\_P<-TWN.TB@data\$ABOR\_P # 原住民比例 INCOME<-TWN.TB@data\$INCOME # 平均家戶收入

TB.  $lm < - \text{Im}(\text{TBINCI} \sim \text{ABOR}_P + \text{INCOME}, \text{data} = \text{TBData})$ ; summary(TB.  $lm$ )

# Global Moran's I for LM regression residuals TB.moran0 <-  $\lim_{x \to 0}$  m.morantest(TB.1m, TWN\_nbq\_w, zero.policy=T); TB.moran0

#Lagrange Multiplier Test Statistics for Spatial Autocorrelation TB.lagrange <- lm.LMtests(TB.lm,TWN\_nbq\_w,test=c("LMerr","RLMerr","LMlag","RLMlag","SARMA"), zero.policy=T) summary(TB.lagrange)

# MLE of the Spatial Lag Model TB.lag <- lagsarlm(TBINCI ~ ABOR\_P + INCOME, data=TBData, TWN\_nbq\_w, zero.policy=T); summary(TB.lag)

 $>$  TB. Im<- Im(TBINCI  $\sim$  ABOR P + INCOME, data=TBData); summary(TB. Im)  $cal1$ :  $lm(formula = TBINCI \sim ABOR_P + INCOME$ . data = TBData) Residuals: 30 Min 10 Median Max  $-0.0065203 - 0.0009545 - 0.0000505 0.0009511 0.0155064$ Coefficients: Estimate Std. Error t value  $Pr(>|t|)$ (Intercept) 4.852e-03 3.310e-04 14.657 < 2e-16 \*\*\* ABOR P 1.273e-02 7.155e-04 17.797 < 2e-16 \*\*\*  $-6.510e-06$  2.135e-06 -3.049 0.00247 \*\* **INCOME**  $-$ Signif. codes: 0 '\*\*\*' 0.001 '\*\*' 0.01 '\*' 0.05 '.' 0.1 ' ' 1

## **R code: Results of Spatial Lag Model**

 $call:lagsarlm(formula = TBINCI ~ ABOR_P + INCOME, data = TBData, listw = TWN_nbg_w,$  $zero.$  policy =  $T$ ) Residuals: Median Min  $10$ 30. мах  $-8.0582e-03$   $-7.2283e-04$   $-6.3813e-06$   $8.4425e-04$   $1.4849e-02$ Type: lag Regions with no neighbours included: 262 284 289 Coefficients: (numerical Hessian approximate standard errors) Estimate Std. Error z value  $Pr(>|z|)$ (Intercept) 2.8197e-03 4.3929e-04 6.4188 1.374e-10 ABOR P 1.0405e-02 7.5813e-04 13.7247 < 2.2e-16  $-3.1862e-06$  2.0478e-06  $-1.5559$ **INCOME** 0.1197 Rho: 0.34805, LR test value: 37.499, p-value: 9.1474e-10 Approximate (numerical Hessian) standard error: 0.053804 z-value: 6.4689, p-value: 9.8691e-11 Wald statistic: 41.847, p-value: 9.8691e-11 Log likelihood: 1640.718 for lag model ML residual variance (sigma squared): 5.1089e-06, (sigma: 0.0022603) Number of observations: 352 Number of parameters estimated: 5 AIC: -3271.4, (AIC for 1m: -3235.9)

## **R code: Estimation of Spatial Spillover Effects**

# Modeling Spatial Equilibrium Effect

TB.lag2 <- lagsarlm(TBINCI  $\sim$  ABOR P. data=TBData. TWN nbg w. zero.policy=T): summary(TB.lag2)  $rho < -coeff(TB, laq2)$ [1]  $beta < -coeff(TB, lag2)$ [3]

 $zero.policy = T)$  $Call:lagsarlm(formula = TBINCI ~ABOR_P, data = TBData, listw = TWN_nba_w,$ Residuals: Median Min  $10^{\circ}$ 30. Max  $-8.3573e-03$   $-7.3359e-04$   $2.5877e-05$   $8.7969e-04$   $1.4728e-02$ Type: lag Regions with no neighbours included: 262 284 289 Coefficients: (numerical Hessian approximate standard errors) Estimate Std. Error z value  $Pr(>|z|)$  $(Intercept) 0.0022801 0.0002673 8.5299 < 2.2e-16$ ABOR\_P  $0.0106192$  0.0007466 14.2235 < 2.2e-16 Rho: 0.36831, LR test value: 44.353, p-value: 2.7419e-11

# R code: The impact of change in a town (秀林鄉) on other towns

```
# example of impact on other townships (observation No.301)
\text{cvec} \leq \text{rep}(0, \text{dim}(\text{TBData})[1])cvec [301] <- 0.1 # 花蓮縣秀林鄉
```

```
# Store estimates for impact of change in one town in rus.est
eye <- matrix(0, nrow=dim(TBData)[1], ncol=dim(TBData)[1])diag(eve) \leftarrow 1rus.est <- solve(eye - rho * TWN_nbq_w.mat) \frac{8}{3} cvec * beta
```

```
# Find ten highest values of rus.est vector
rus.est \leftarrow round(rus.est.6)
rus.est <- data.frame(TBData$FULLNAME.rus.est)
rus.set[rev(order(rus.est$rus.est)), ][1:10,]
```

```
TWN.TB$rus.set <-rus.set[,2]
spplot(TWN.TB, zcol="rus.est", col.regions=1m.palette(20), main="TB Spillover Effects")
```
# **R code: The impact of change in a town (**秀林鄉**) on other towns**

#### TBData.FULLNAME rus.est

![](_page_22_Picture_22.jpeg)

![](_page_22_Figure_3.jpeg)

# **Example: Tuberculosis (TB) Diffusion**

OPEN & ACCESS Freely available online

O PLOS ONE

### Spatial Dependency of Tuberculosis Incidence in Taiwan

#### In-Chan Ng<sup>1</sup>, Tzai-Hung Wen<sup>2\*</sup>, Jann-Yuan Wang<sup>3</sup>, Chi-Tai Fang<sup>1,3\*</sup>

1 Institute of Epidemiology and Preventive Medicine, College of Public Health, National Taiwan University, Taipei, Taiwan, 2 Department of Geography, College of Science, National Taiwan University, Taipei, Taiwan, 3 Department of Internal Medicine, National Taiwan University Hospital, Taipei, Taiwan

#### **Abstract**

Tuberculosis (TB) disease can be caused by either recent transmission from infectious patients or reactivation of remote latent infection. Spatial dependency (correlation between nearby geographic areas) in tuberculosis incidence is a signature for chains of recent transmission with geographic diffusion. To understand the contribution of recent transmission in the TB endemic in Taiwan, where reactivation has been assumed to be the predominant mode of pathogenesis, we used spatial regression analysis to examine whether there was spatial dependency between the TB incidence in each township and in its neighbors. A total of 90,661 TB cases from 349 townships in 2003–2008 were included in this analysis. After adjusting for the effects of confounding socioeconomic variables, including the percentages of aboriginals and average household income, the results show that the spatial lag parameter remains positively significant  $(0.43, p<0.001)$ , which indicates that the TB incidences of neighboring townships had an effect on the TB incidence in each township. Townships with substantial spatial spillover effects were mainly located in the northern, western and eastern parts of Taiwan. Spatial dependency implies that recent transmission plays a significant role in the pathogenesis of TB in Taiwan. Therefore, in addition to the current focus on improving the cure rate under directly observed therapy programs, more resource need to be allocated to active case finding in order to break the chain of transmission.

Citation: Ng I-C, Wen T-H, Wang J-Y, Fang C-T (2012) Spatial Dependency of Tuberculosis Incidence in Taiwan. PLoS ONE 7(11): e50740. doi:10.1371/ iournal.pone.0050740

# **Spatial Models**

**OLS Model** 

$$
\Box y = \beta X + \varepsilon
$$

Spatial Lag Model

$$
\Box y = \rho W y + \beta X + \varepsilon
$$

**Spatial-temporal Lag Model** 

$$
y_{(t)} = \rho W y_{(t-1)} + \beta X + \varepsilon
$$

# **Results: Model Comparisons**

![](_page_25_Picture_13.jpeg)

See Table 1 for variables abbreviation AIC: Akaike's information criterion.

doi:10.1371/journal.pone.0050740.t003

 $\mathbf{I}$ 

# **Results: Spatial Multiplier Effect**

![](_page_26_Figure_1.jpeg)

Figure 2. Spatial variations and the histogram of spatial multipliers. doi:10.1371/journal.pone.0050740.g002